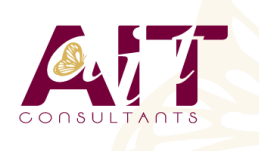

**SARL ONEO**  1025 rue Henri Becquerel Parc Club du Millénaire, Bât. 27 34000 MONTPELLIER **N° organisme : 91 34 0570434**

**Nous contacter : +33 (0)4 67 13 45 45 www.ait.fr contact@ait.fr**

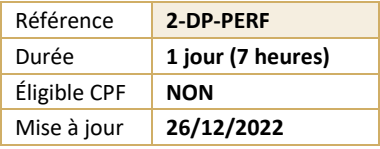

# **Publier sur tablette avec Adobe InDesign DPS - Niveau 2**

#### (ල් **OBJECTIFS PÉDAGOGIQUES** • Maîtriser tout le processus de préparation et de soumission d'une publication digitale sur l'app Store et Google Play **PRÉREQUIS PUBLIC CONCERNÉ** • Il est nécessaire d'avoir suivi la formation "Publier sur Tout public tablette avec InDesign DPS Niveau 1" pour suivre cette formation 隱 **MOYENS PÉDAGOGIQUES MODALITÉS D'ÉVALUATION** • Réflexion de groupe et apports théoriques du formateur • Feuille de présence signée en demi-journée, • Travail d'échange avec les participants sous forme de • Evaluation des acquis tout au long de la formation, réunion-discussion • Questionnaire de satisfaction, • Utilisation de cas concrets issus de l'expérience • Attestation de stage à chaque apprenant, professionnelle • Positionnement préalable oral ou écrit, • Validation des acquis par des questionnaires, des tests Evaluation formative tout au long de la formation, d'évaluation, des mises en situation et des jeux • Evaluation sommative faite par le formateur ou à l'aide pédagogiques des certifications disponibles Alternance entre apports théoriques et exercices pratiques (en moyenne 30 à 50%) Remise d'un support de cours. **MOYENS TECHNIQUES EN PRÉSENTIEL MOYENS TECHNIQUES EN DISTANCIEL** • Accueil des stagiaires dans une salle dédiée à la • A l'aide d'un logiciel (Teams, Zoom…), d'un micro et formation équipée à minima d'un vidéo projecteur et éventuellement d'une caméra les apprenants d'un tableau blanc et/ou paperboard. interagissent et communiquent entre eux et avec le • Pour les formations nécessitant un ordinateur, un PC est formateur. mis à disposition de chaque participant. Sessions organisées en inter comme en intra entreprise. • L'accès à l'environnement d'apprentissage ainsi qu'aux preuves de suivi et d'assiduité (émargement, évaluation) est assuré. • Pour toute question avant et pendant le parcours, assistance technique à disposition au 04 67 13 45 45. **ORGANISATION ACCESSIBILITÉ** 匾  $\mathbb{F}^2$ Les personnes en situation d'handicap sont invitées à • Délai d'accès : 5 jours ouvrés (délai variable en fonction du financeur) nous contacter directement, afin d'étudier ensemble les possibilités de suivre la formation. Les cours ont lieu de 9h à 12h30 et de 13h30 à 17h Pour tout renseignement, notre référent handicap reste à votre disposition : mteyssedou@ait.fr **PROFIL FORMATEUR CERTIFICATION POSSIBLE** • Nos formateur sont des experts dans leurs domaines **Certiport** d'intervention Leur expérience de terrain et leurs qualités pédagogiques constituent un gage de qualité.

## **Publier sur tablette avec Adobe InDesign DPS - Niveau 2**

#### **MÉTHODOLOGIE**

- $\Box$  Préparation des éléments pour générer une application
- Ajout de métadonnées
- Exportation du .zip (édition Single)
- $\Box$  Les fichiers indispensables
- Icônes, logos…
- $\Box$  Écran de lancement

#### **DÉMARCHES À SUIVRE POUR UNE SOUMISSION**

- $\Box$  Personnalisation de la bibliothèque pour une publication multiple
- $\Box$  Les différentes étapes du processus de soumission via iTunes Connect ou Google Play
- $\Box$  Déclarer une application
- Générer le certificat
- $\Box$  Exporter une publication
- $\Box$  Générer une application test
- $\Box$  Soumission finale

#### **PRÉSENTATION DU LOGICIEL DPS APP BUILDER**

- $\Box$  Concepts et introduction
- $\Box$  Création d'une application édition Single (Folio simple)
- $\Box$  Création d'une application Multi-Folio (dans le kiosque Newsstand notamment)

### **LA DISTRIBUTION : COMMERCIALISER UNE PUBLICATION**

- $\Box$  Les tarifs selon les publications
- $\Box$  Les publications uniques (édition Single)
- $\Box$  Les publications multiples (kiosque, achats in-app)
- $\Box$  Figurer sur le kiosque numérique d'Apple (Newsstand)